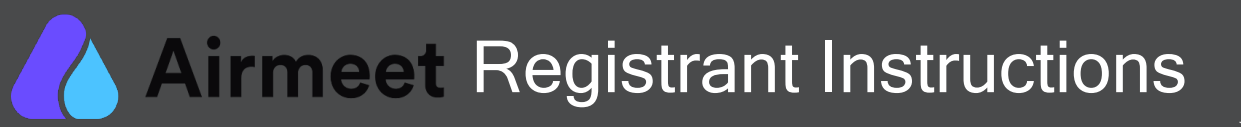

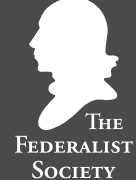

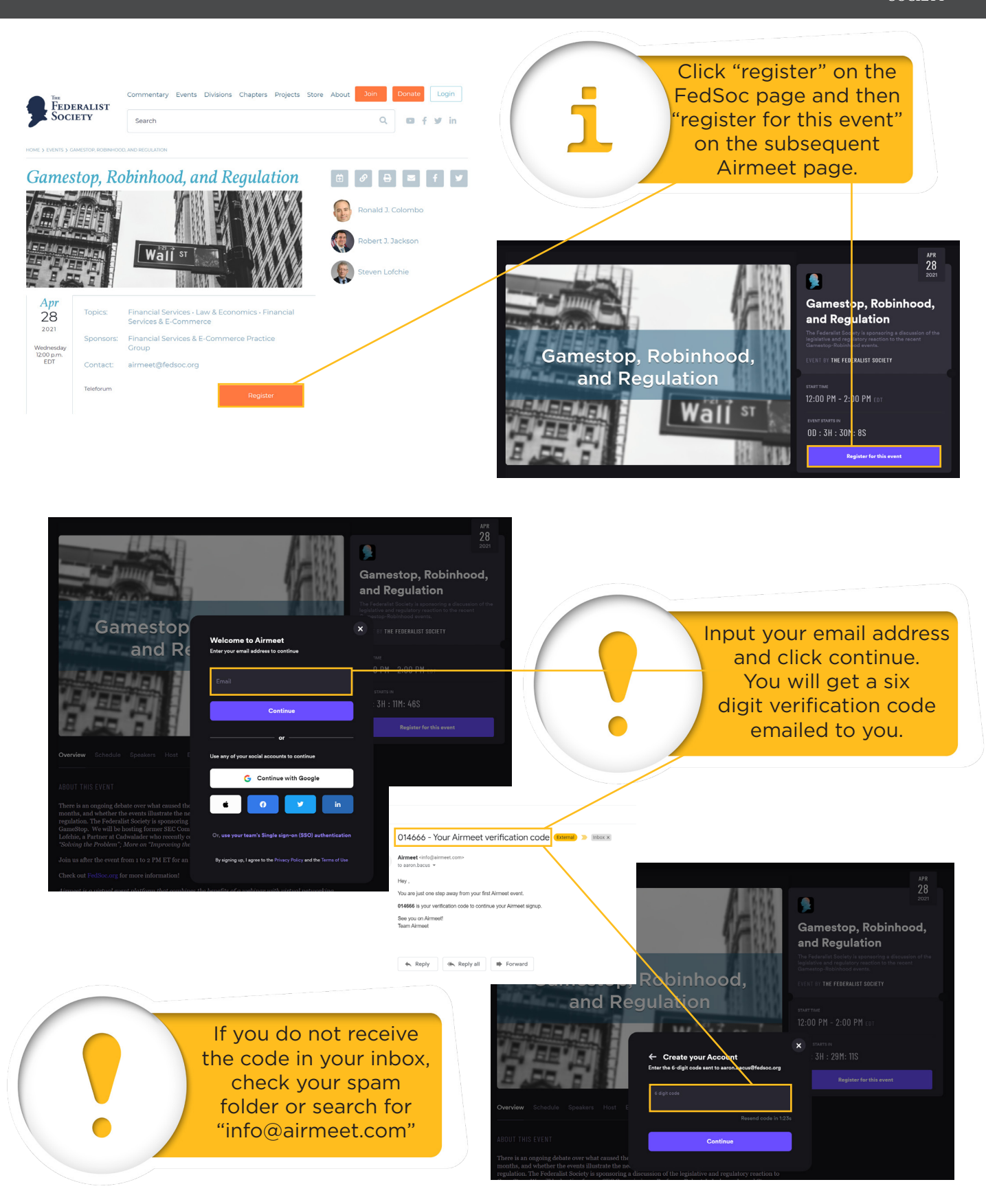

## **Airmeet Registrant Instructions**

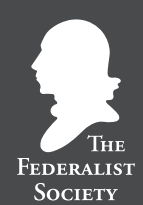

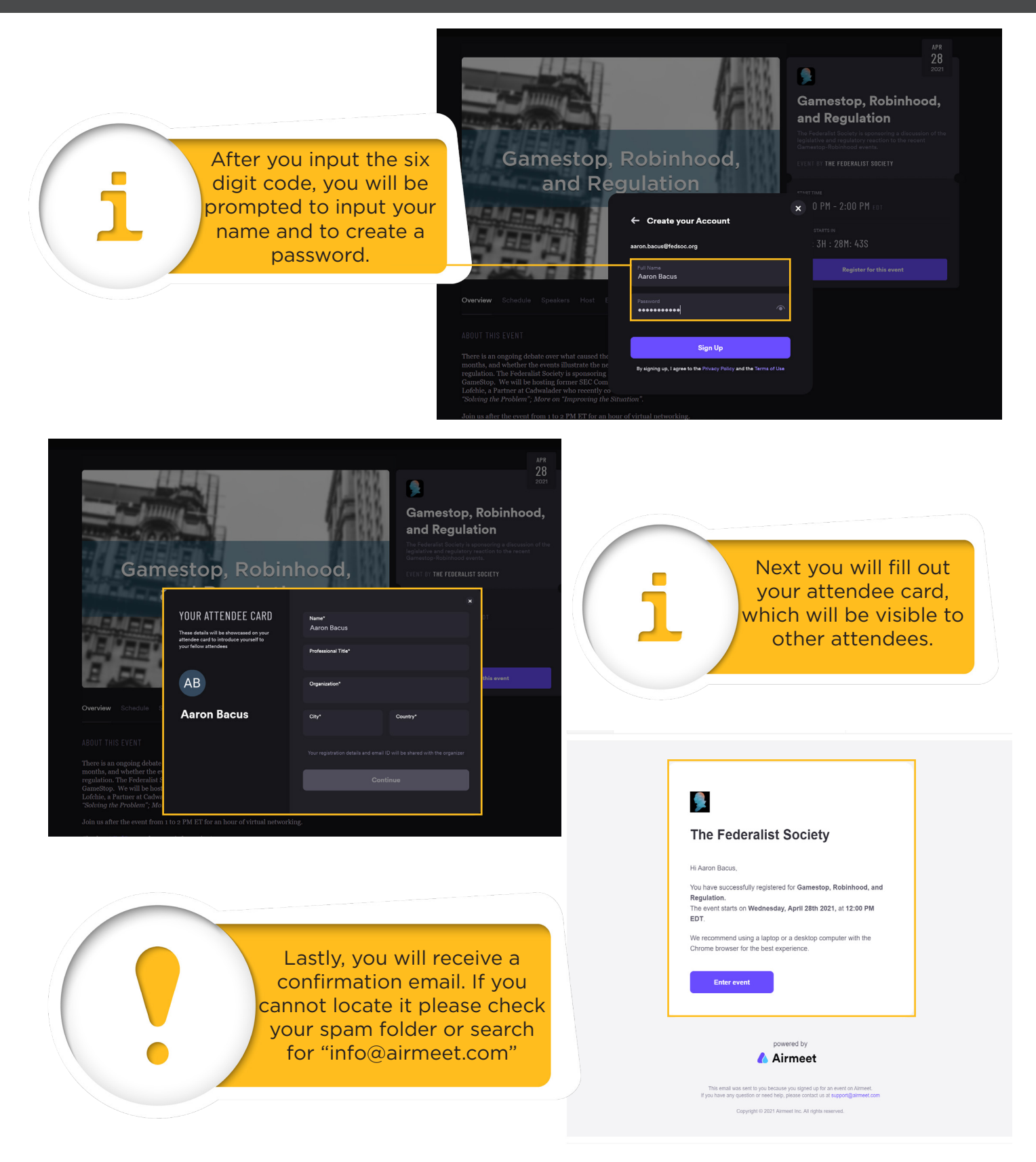

If you are experiencing technical difficulties email airmeet@fedsoc.org